## **CSS para formularios**

Os formularios son parte esencial de toda páxina web na que se busque interacción entre os clientes e o servidor. Con CSS poderemos posicionar os elementos do formulario e configurar completamente a súa aparencia.

Vexamos un exemplo:

• Primeiramente crearemos unha páxina web que teña no seu interior o seguinte formulario:

```
<div id="contenedor">
<form id="formulario" action="#" method="post">
 <fieldset id="personal">
   <legend>Información Personal</legend>
   <label for="apelidos">Apelidos : </label>
   <input name="apelidos" id="apelidos" type="text" tabindex="1" />
   \text{br} />
   <label for="nome">Nome : </label>
   <input name="nome" id="nome" type="text" tabindex="2" />
   \text{br} />
   <label for="direccion">Dirección : </label>
    <input name="direccion" id="direccion" type="text"
   tabindex="3" />
   <p>...mais información personal...</p>
 </fieldset>
 <fieldset id="opt">
   <legend>Sistema Operativo</legend>
   <select name="choice">
     <optgroup label="Linux">
        <option label="Fedora" selected="selected" value="Fedora">Fedora
        </option>
        <option label="Suse" value="Suse">Suse
        </option>
       <option label="Ubuntu" value="Ubuntu">Ubuntu
       </option>
       <option label="Outro Linux" value="OutroL">Outro Linux
       </option>
     </optgroup>
     <optgroup label="Windows">
        <option label="Windows XP" value="XP">Windows XP
        </option>
       <option label="Windows Vista" value="Vista">Windows Vista
       </option>
       <option label="Windows 2003 Server" value="2003">Windows 2003 Server
        </option>
       <option label="Windows 2008 Server" value="2008">Windows 2008 Server
       </option>
       <option label="Outro Windows" value="OutroW">Outro Windows
        </option>
     </optgroup>
     <optgroup label="OutroS">
       <option label="MAC OS X" value="MACOSX">MAC OS X
       </option>
       <option label="Outro SO" value="OutroSO">Outro SO
       </option>
     </optgroup>
    </select>
  </fieldset>
 <fieldset id="pc">
   <legend>Ordenador Personal</legend>
   <p>¿Tes ordenador na túa casa?</p>
   <label for="yes">si : </label>
   <input name="tes_pc" id="yes" type="radio"
   value="yes" tabindex="35" />
   chr / ><label for="no">non : </label>
    <input name="tes_pc" id="no" type="radio"
    value="no" tabindex="35" />
    \text{br} />
```

```
<p>...se tes ordenador describe as súas
     características principais :</p>
    <textarea name="caracteristicas_pc" tabindex="40"
   cols="40" rows="10">
    </textarea>
 </fieldset>
  \mbox{\rm <}p\mbox{\rm >}<input id="btnenviar" type="submit" value="Enviar" />
 <input id="btnreiniciar" type="reset" value="Reiniciar" />
 \langle p \rangle</form>
\langlediv>
```
A aparencia deste formulario será a seguinte:

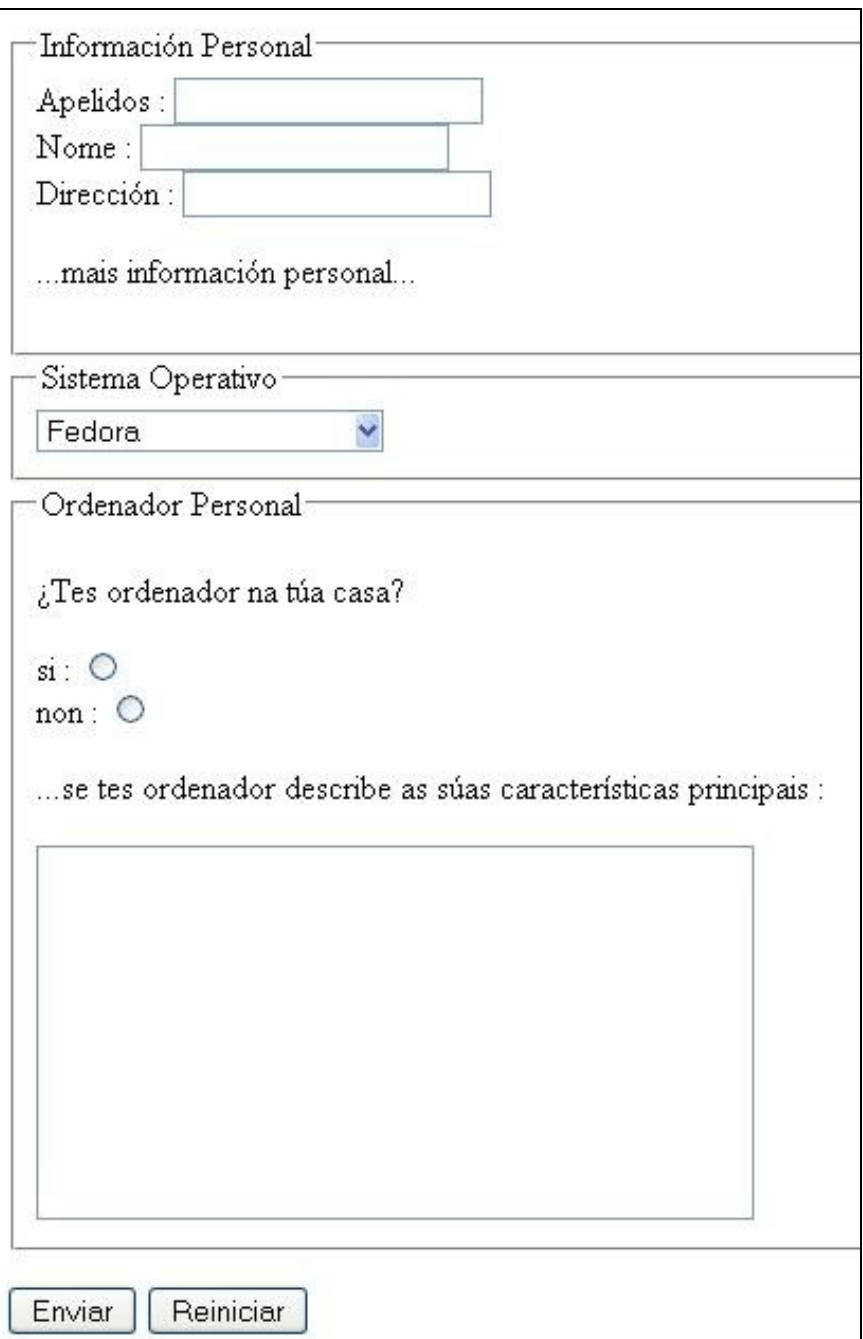

• O obxectivo é que o formulario acade o seguinte aspecto:

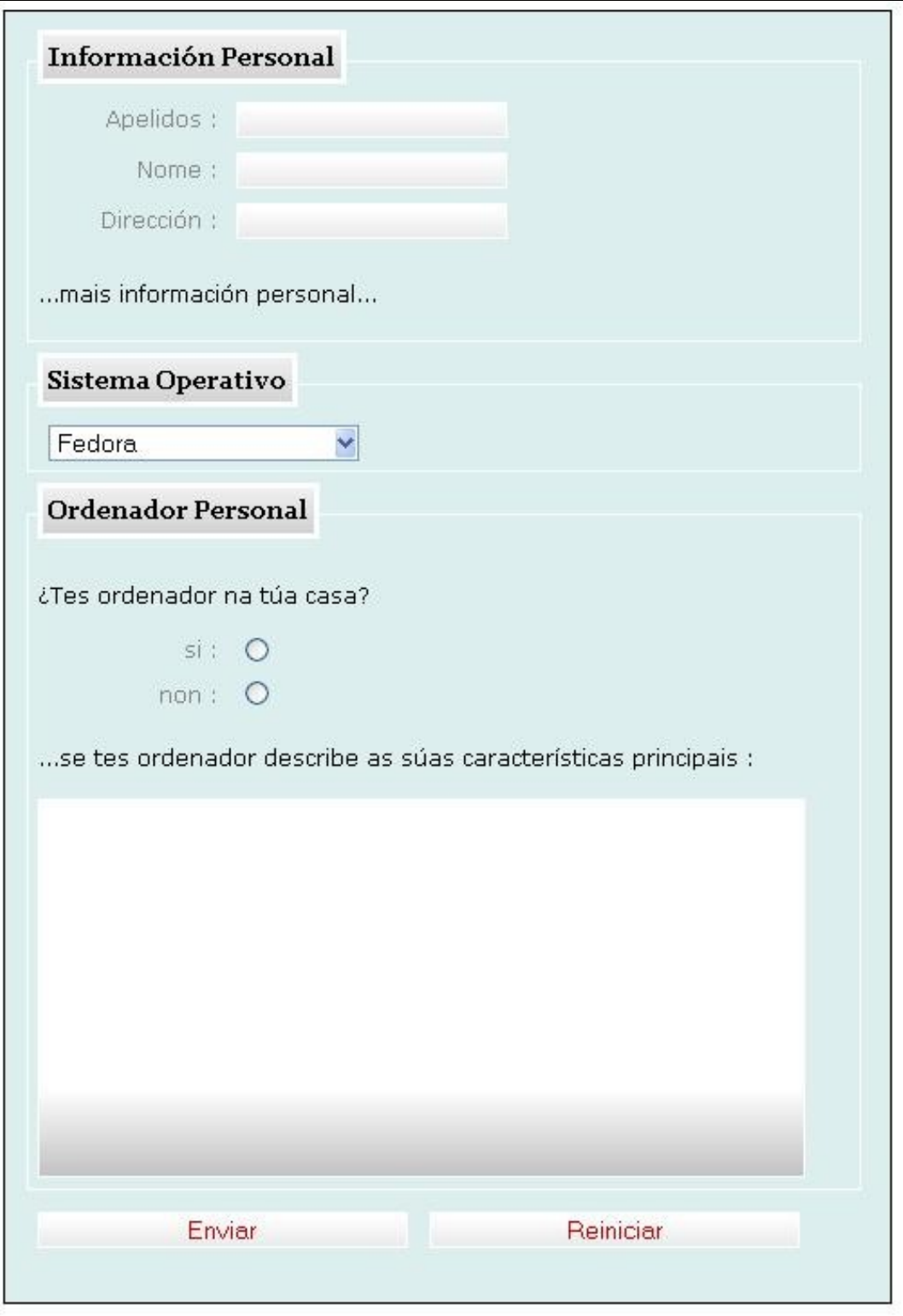

• Para conseguilo precisas o seguinte gif:

## • Os estilos CSS requiridos serán os seguintes:

font-family:verdana, arial, helvetica, sans-serif;

body {

font-size:76%;

color:#000; padding:0; border:0; margin:0; background:#fff;} div#contenedor { width:690px; height:auto; margin:auto; padding:10px;} form#formulario { background:#dee; width:470px; padding:10px; border:1px solid #000; margin:0 auto;} form#formulario fieldset { width:450px; display:block; border:1px solid #fff; padding:5px; font-family:verdana, sans-serif; margin-bottom:0.5em; line-height:1.5em;} form#formulario fieldset#opt { background:#dee;} form#formulario legend { font-family:georgia, sans-serif; font-size:1.1em; font-weight:bold; border:3px solid #fff; margin-bottom:5px; padding:3px; background:#fff url(form.gif) repeat-x center left;} form#formulario label { clear:left; display:block; float:left; width:100px; text-align:right; padding-right:10px; color:#888; margin-bottom:0.5em;} form#formulario input { border:1px solid #fff; background:#fff url(form.gif) repeat-x top left; padding-left:0.5em; margin-bottom:0.6em;}

form#formulario select { margin-left:0.5em;}

form#formulario textarea {

width:410px; height:15em; border:1px solid #fff; padding:0.5em; overflow:auto; background:#fff url(form.gif) repeat-x bottom left;}

form#formulario option { background:#788; color:#fff;}

form#formulario optgroup { background:#abb; color:#000; font-family:georgia, serif;}

form#formulario optgroup option { background:#9aa; color:#fff;}

form#formulario #btnenviar, form#formulario #btnreiniciar { color:#c00; padding-right:0.5em; cursor:pointer; width:205px; margin-left:8px;}

form#formulario #btnenviar:hover, form#formulario #btnreiniciar:hover { background-position:center left; color:#000;}

• [Algúns exemplos de formularios](http://www.smashingmagazine.com/2006/11/11/css-based-forms-modern-solutions/)